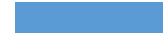

Техника безопасност и в кабинете информатики

Автор: Назаров Кирилл 1ССА-22-1

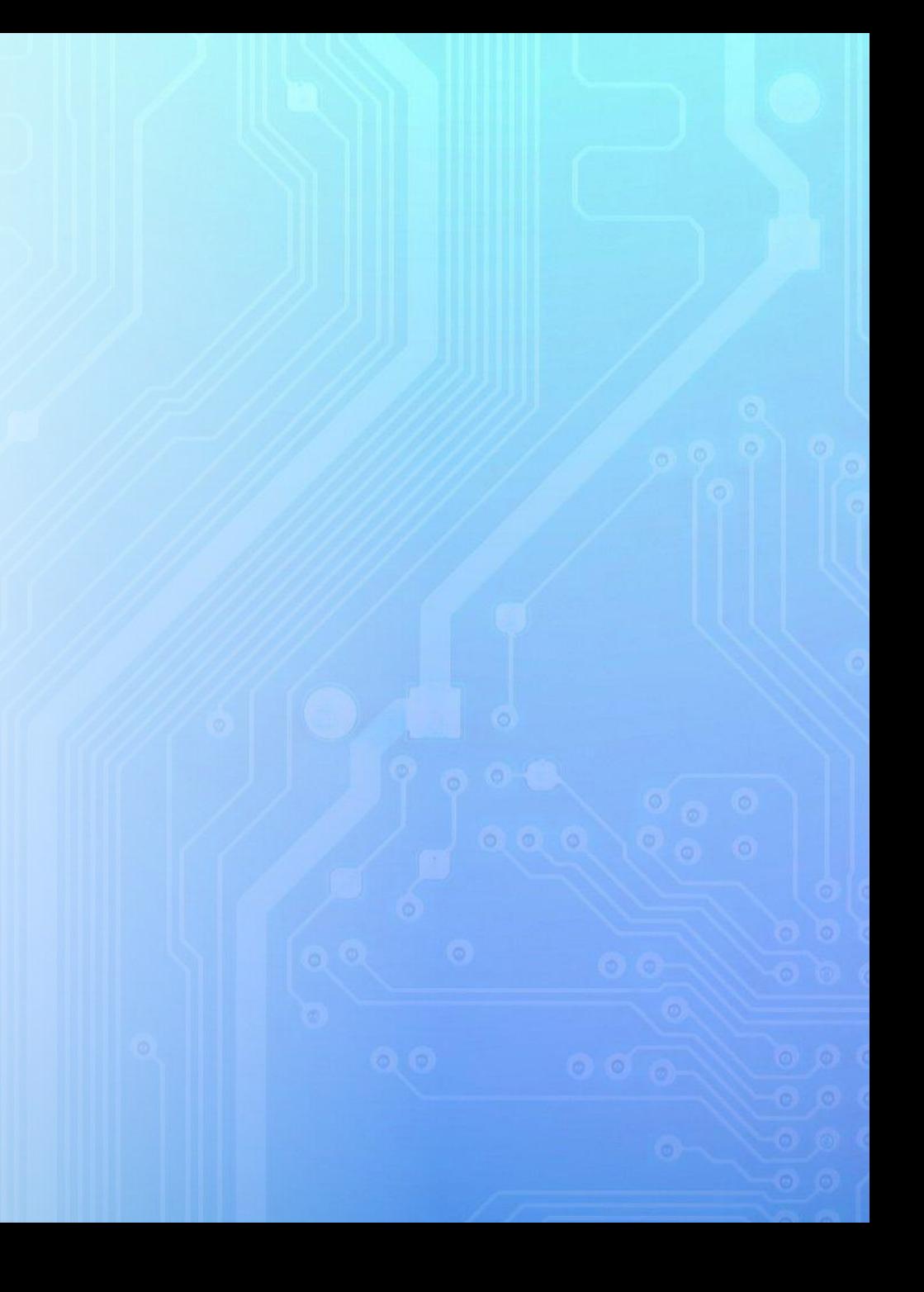

## **Компьютеры**

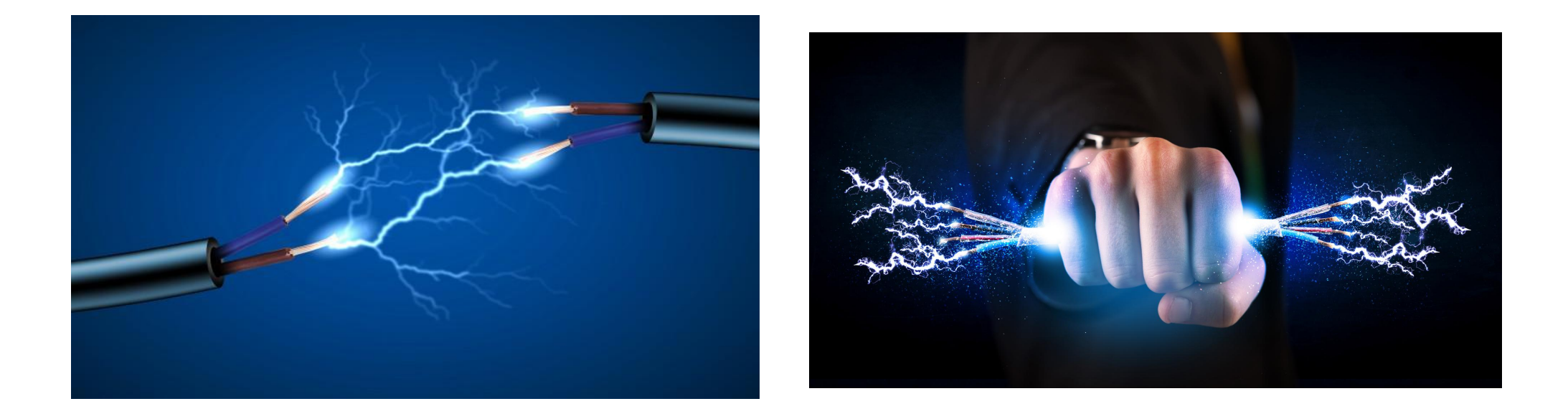

**Компьютер является электрическим прибором, поэтому для собственной безопасности необходимо помнить, что к каждому рабочему месту подведен опасный для жизни электрический ток.**

**учащиеся, прошедшие инструктаж по технике безопасности и правилам работы в кабинете.**

**допускаются**

**К работе на компьютере**

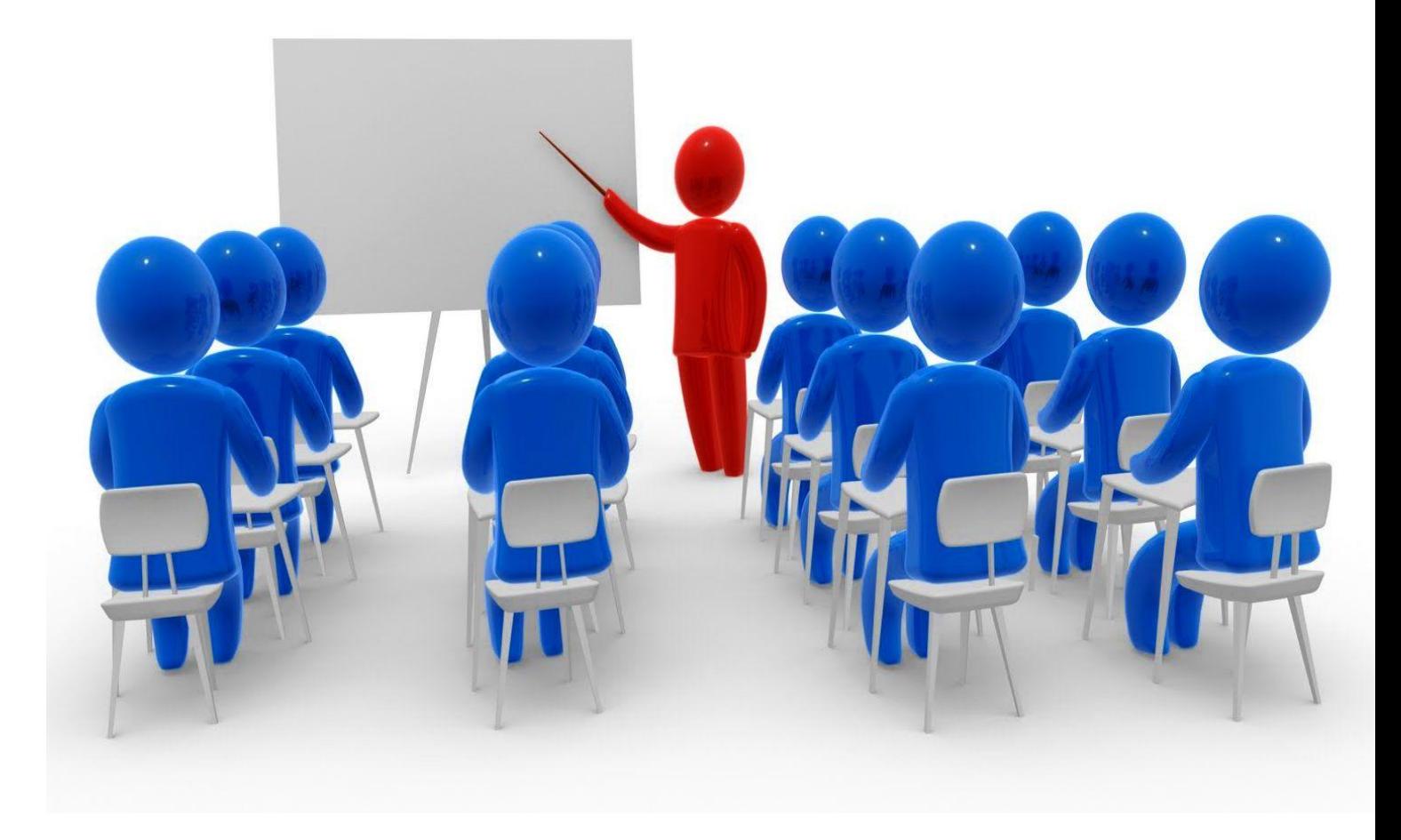

**Компьютеры**

## **Правила поведения в кабинете в информатики.**

Запрещается входить в кабинет в верхней одежде и грязной обуви.

Нельзя приносить с собой семечки, булочки и прочие продукты

Помните: компьютерный класс это не спортзал, а потому здесь нельзя бегать, прыгать и выполнять различные гимнастические упражнения.

Не соблюдающие правила ТБ и работы в кабинете отстраняются от работы на ПК.

## Правила поведения в кабинете информатики

- Строго запрещается: Трогать разъемы соединительных кабелей;
- Прикасаться к питающим проводам и устройствам заземления;
- Прикасаться к экрану и к тыльной стороне монитора, клавиатуры;
- Включать и выключать аппаратуру без указания преподавателя;
- Класть диски, книги, тетради и другие предметы на монитор и клавиатуру;
- Переписывать программы с дискет на компьютер, предварительно не проверив их антивирусом.

## **Во время работы:**

**Строго выполняйте все указанные выше правила, а также текущие указания учителя;**

**Следите за исправностью аппаратуры и немедленно прекращайте работу при появлении необычного звука или самопроизвольного отключения аппаратуры;**

**Никогда не пытайтесь самостоятельно устранить неисправности в работе аппаратуры, Семедленно сообщите о них учителю;**

**Соблюдайте безопасное для глаз расстояние до экрана монитора – не менее 50 см.**

**посторонние предметы.**

**Работайте чистыми, сухими руками. Не нажимайте на клавиши и кнопки мыши резко и не используйте для этого**

**Упражнения для глаз**

**Перевести взгляд быстро по диагонали: направо вверх – налево вниз, прямо вдаль на счет 1-6; затем налево вверх – направо вниз и посмотреть вдаль на счет 1-6. Повторить 4-5 раз**

**После 10-15 минут непрерывной работы за ПК необходимо делать перерыв для проведения физкультминутки и упражнений для глаз.**

**Закрыть глаза, сильно напрягая глазные мышцы, на счет 1-4, затем раскрыть глаза, расслабить мышцы глаз, посмотреть вдаль на счет 1-6. Повторить 4-5 раз.**

**Для снятия напряжения глаз можно рекомендовать ряд упражнений, Которые нужно проводить во время работы на компьютере**

**в зависимости от уставаемости глаз.**

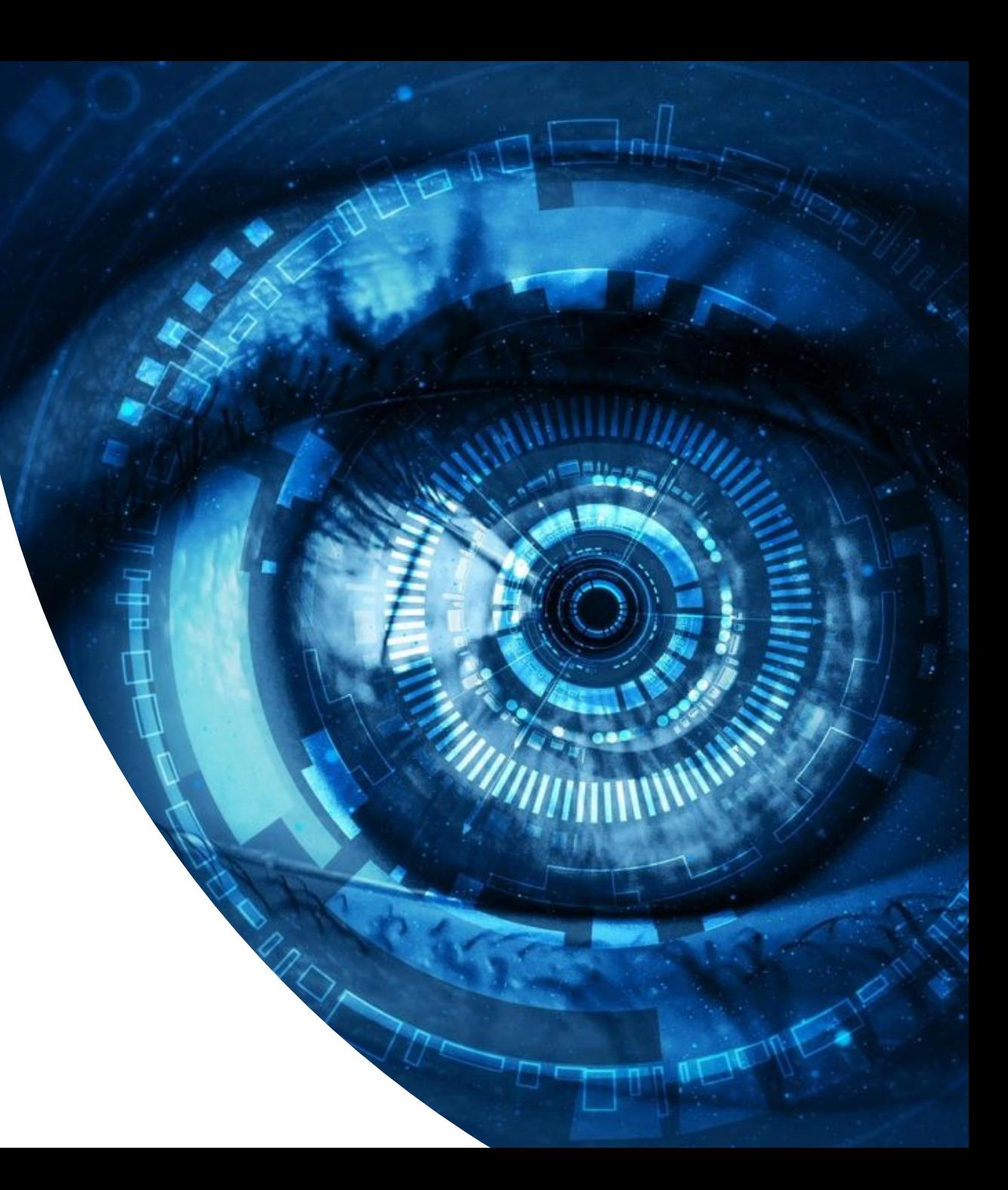